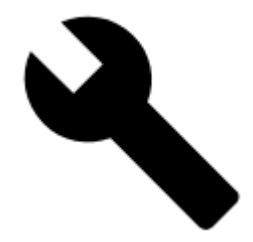

## **Map Tools**

## **Calibrating, Overlays, Offsets**

- **[On-board Map Calibrator](https://docs.locusmap.eu/doku.php?id=manual:user_guide:maps_tools:calibrator)**
- **[Map Overlays](https://docs.locusmap.eu/doku.php?id=manual:user_guide:maps_tools:overlays)**
- **[Map Offsets](https://docs.locusmap.eu/doku.php?id=manual:user_guide:maps_tools:offsets)**

## **Map Bug Reporting**

**[OpenStreetMaps Notes](https://docs.locusmap.eu/doku.php?id=manual:user_guide:maps_tools:osm_notes)**

## Other map tools can be found in the **[Advanced Map Tools](https://docs.locusmap.eu/doku.php?id=manual:advanced:map_tools)** section.

From: <https://docs.locusmap.eu/> - **Locus Map Classic - knowledge base**

Permanent link: **[https://docs.locusmap.eu/doku.php?id=manual:user\\_guide:maps\\_tools&rev=1430231289](https://docs.locusmap.eu/doku.php?id=manual:user_guide:maps_tools&rev=1430231289)**

Last update: **2015/04/28 16:28**

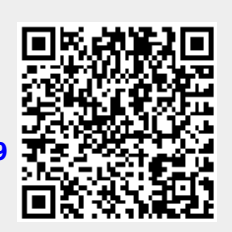